## **Description of E-Label on the ZNFQ630UM**

1. FCC ID is applied by E-label on device.

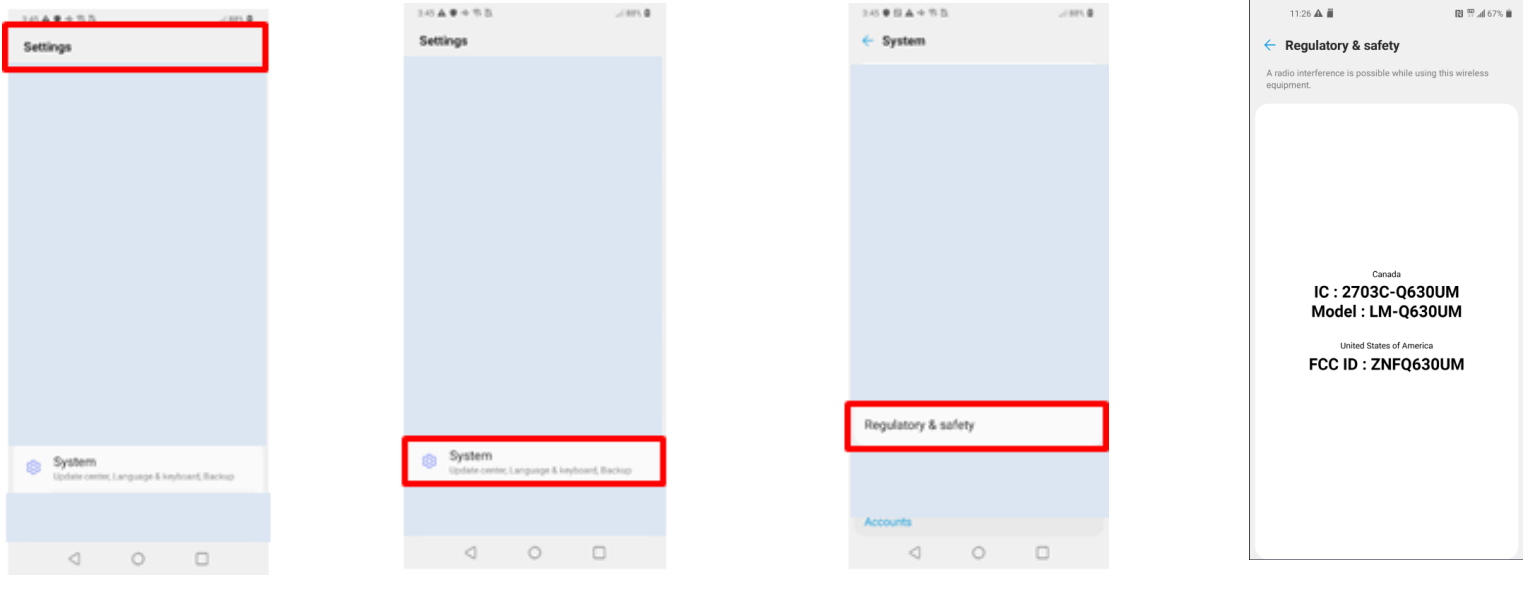

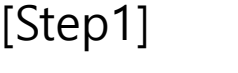

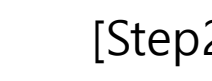

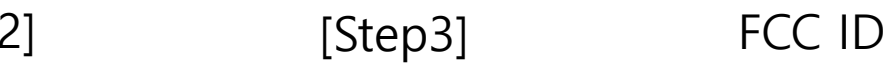

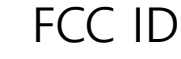

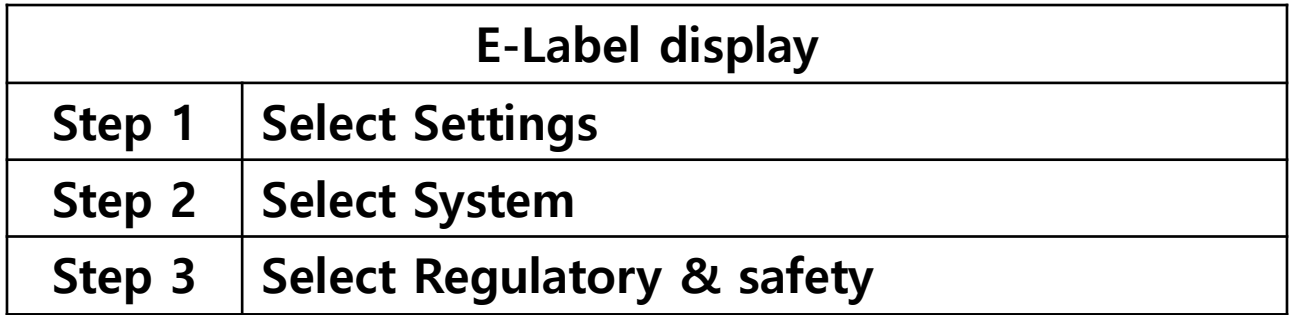

## **Description of E-Label on the ZNFQ630UM**

2. FCC ID is applied on packaging.

FCC ID : ZNFQ630UM

3. Instruction of E-label on the user manual

## **Regulatory information** (FCC ID number, etc.)

For regulatory details, go to Settings > System > Regulatory & safety.